## **Bugzilla ID:** 379152 **Bugzilla Summary:** Add Lithuanian National Root Certificates

CAs wishing to have their certificates included in Mozilla products must comply with the requirements of the Mozilla CA certificate policy (http://www.mozilla.org/projects/security/certs/policy/) and must supply the information necessary to determine whether or not the policy's requirements have been satisfied.

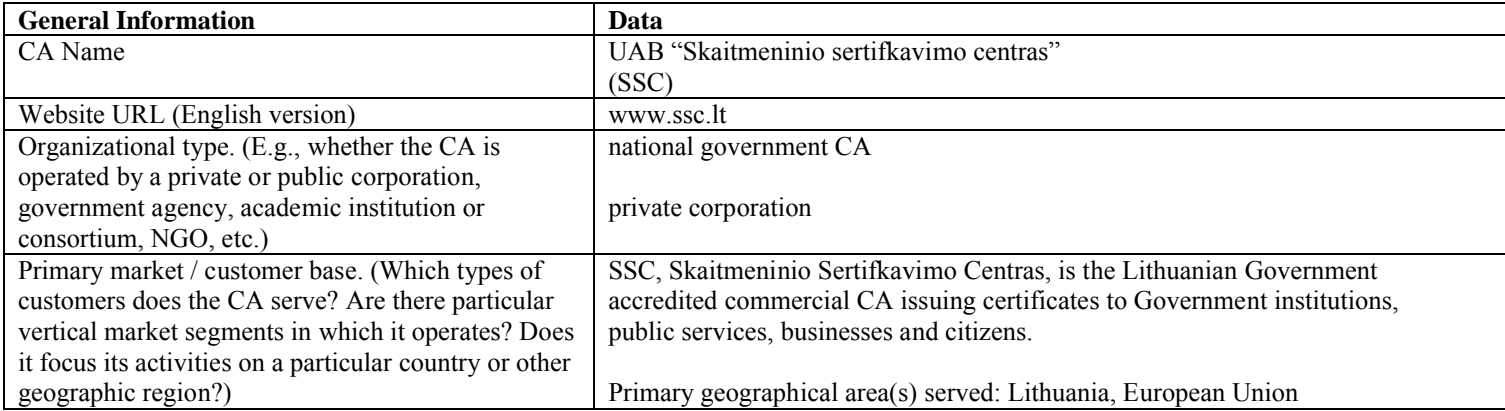

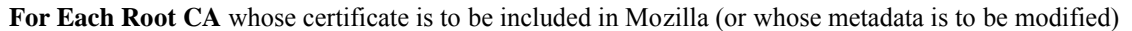

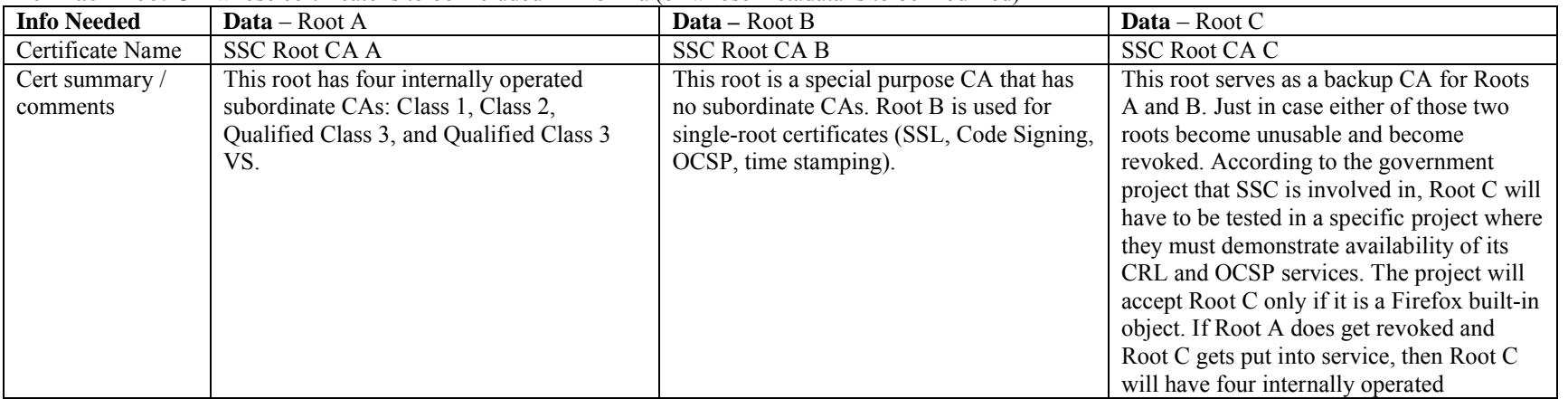

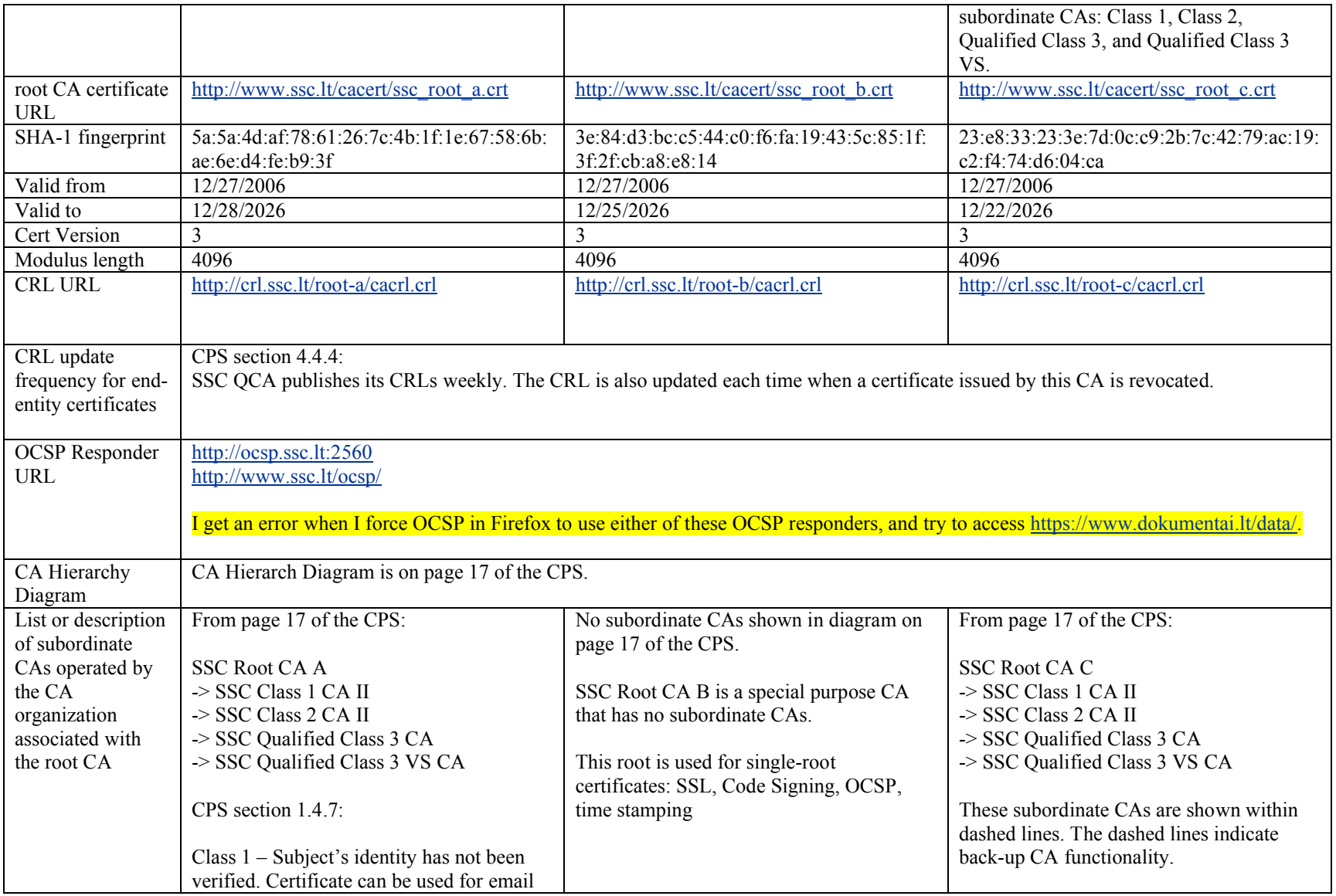

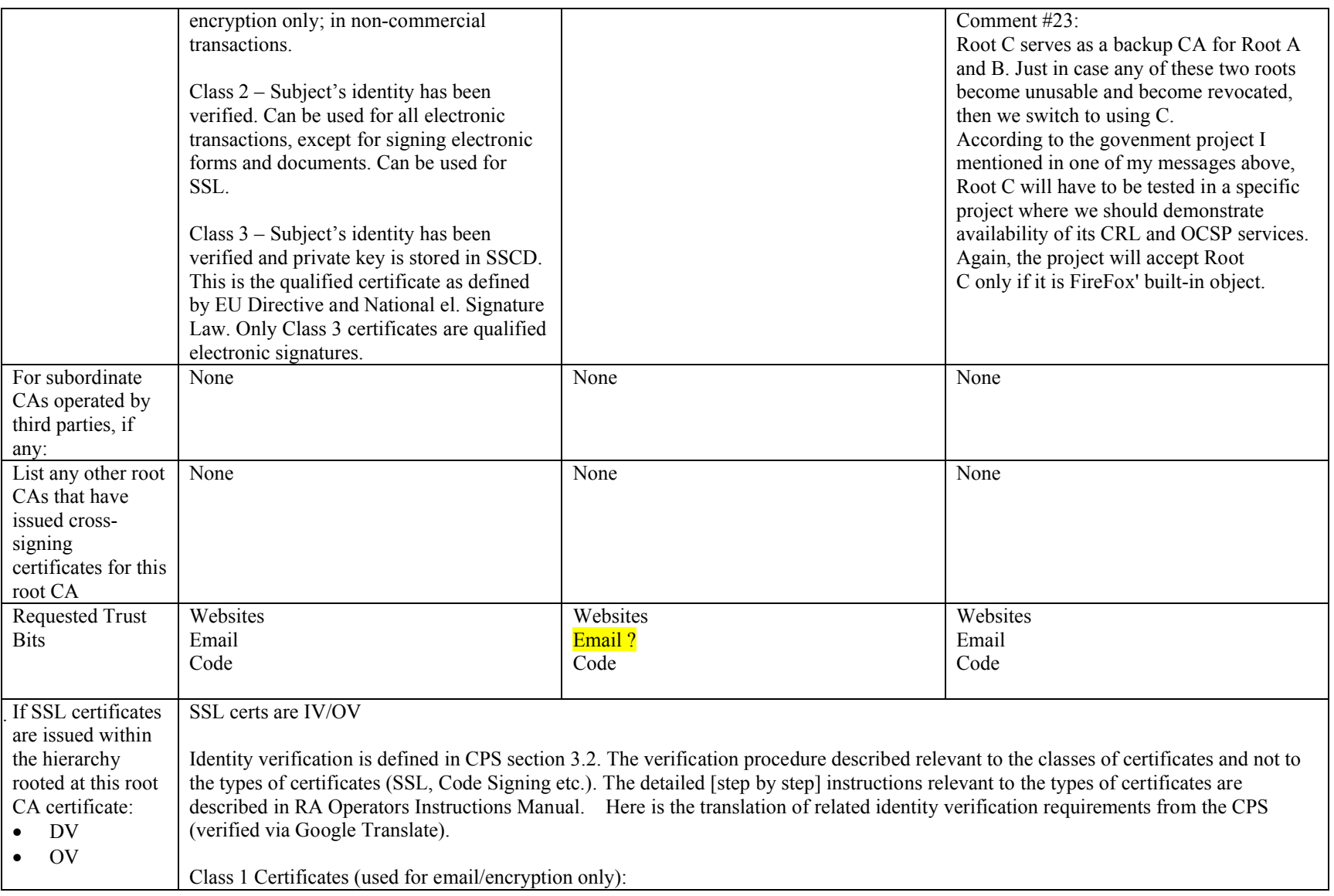

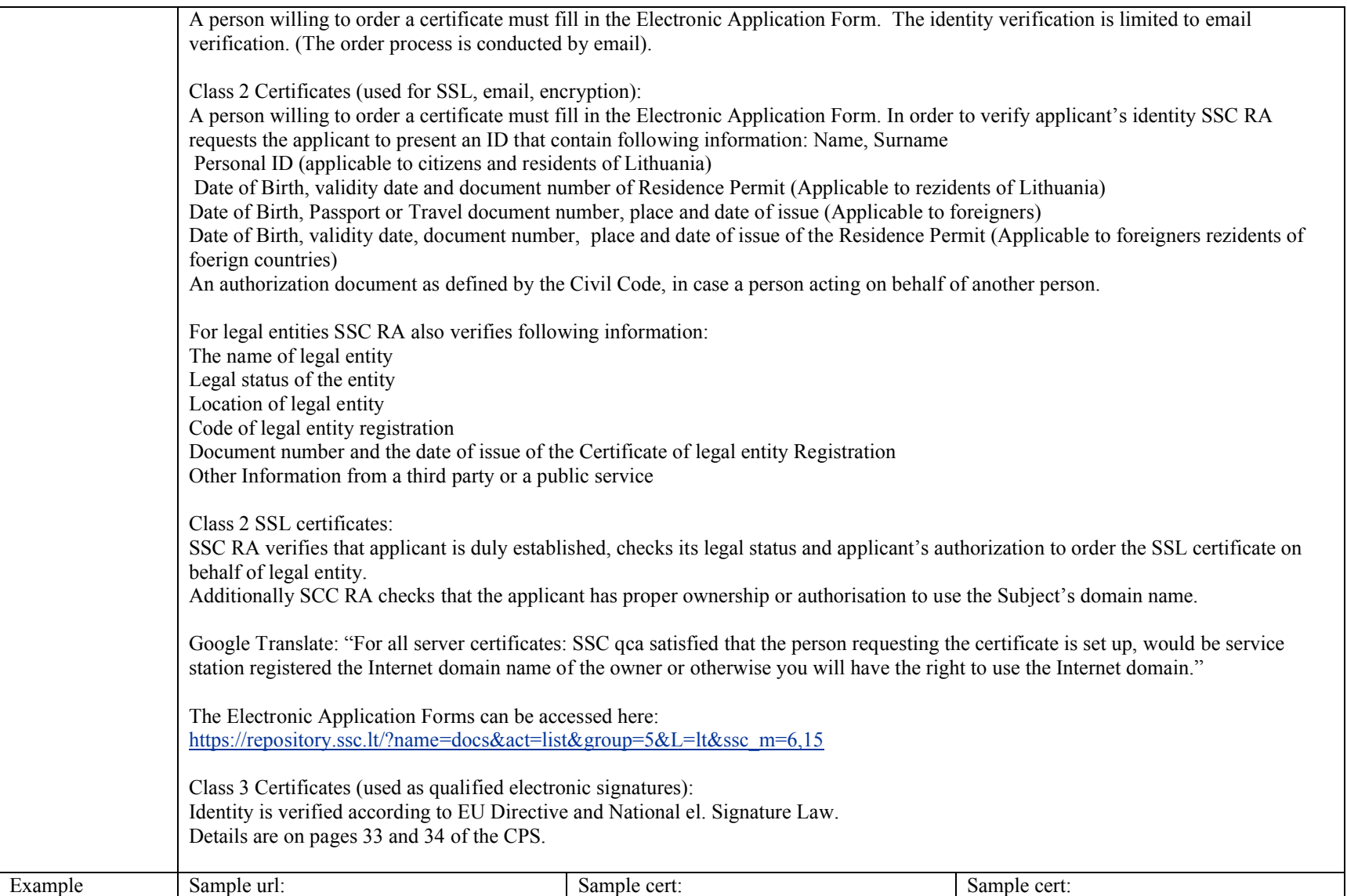

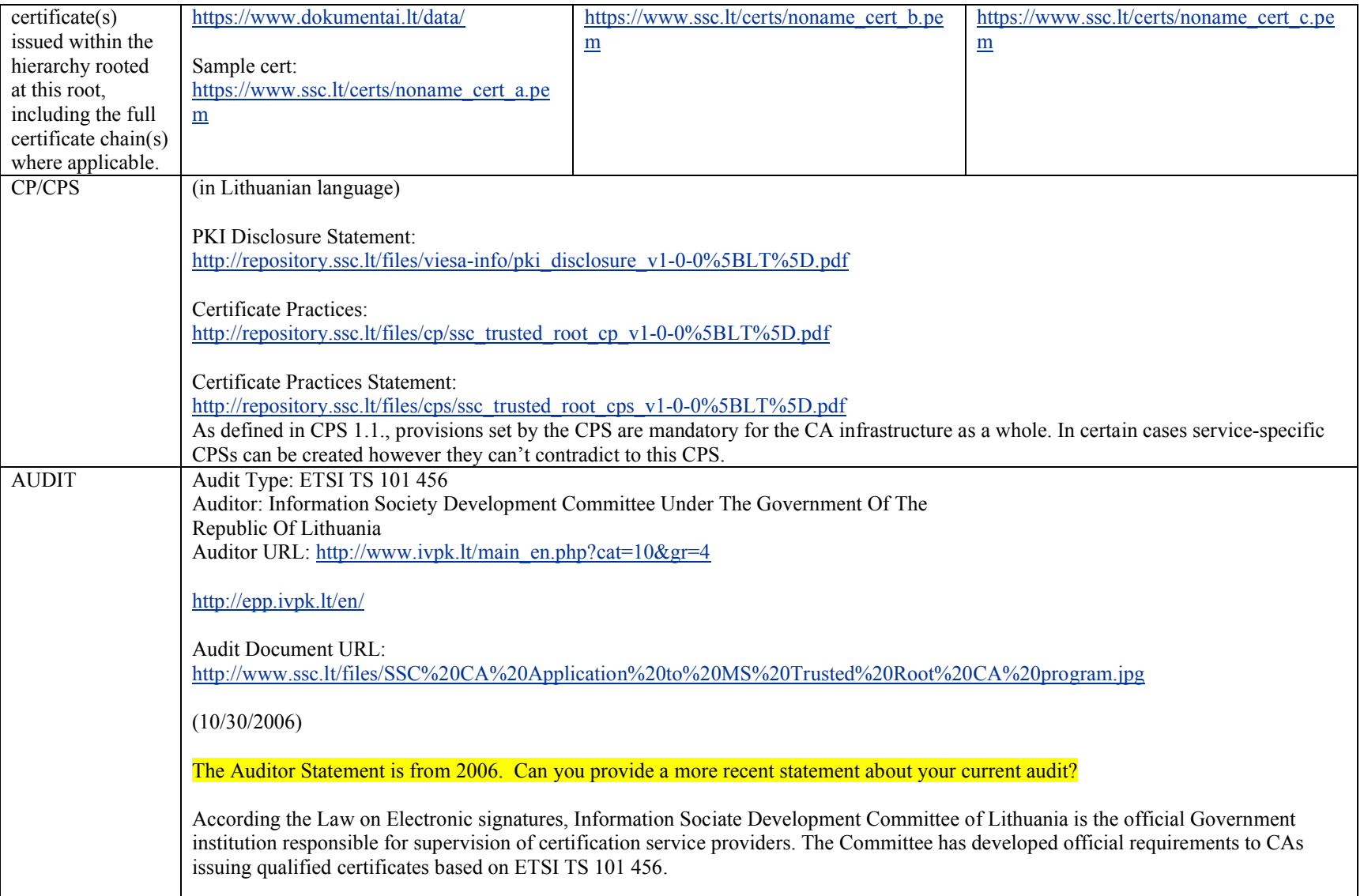

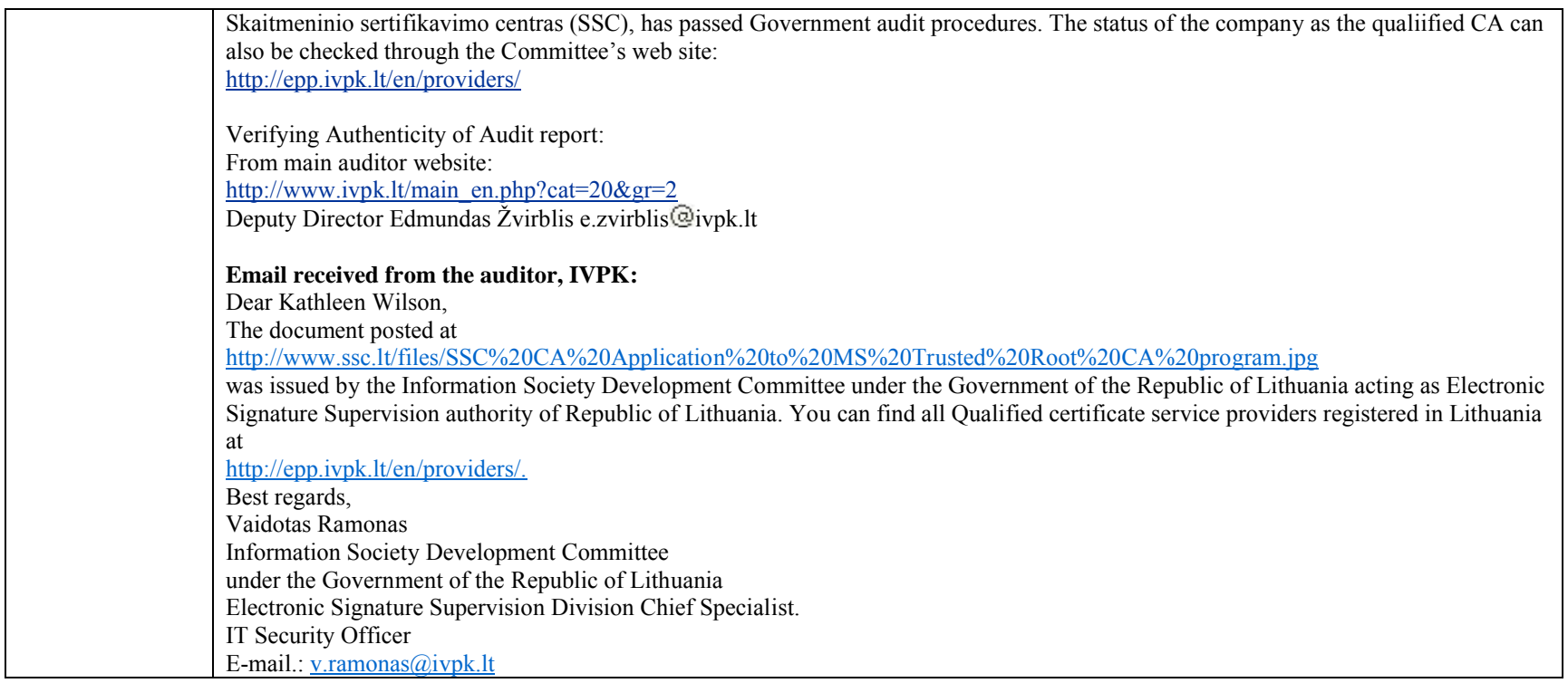

## **Review CPS sections dealing with subscriber verification**

- Verify domain check for SSL
	- Google Translate from page 33 of CPS: "For all server certificates: SSC qca satisfied that the person requesting the certificate is set up, would be service station registered the Internet domain name of the owner or otherwise you will have the right to use the Internet domain."
	- Comments from SSC:
		- In CPS section 3.2 in regards to Class 2 SSL certificates: SSC RA verifies that applicant is duly established, checks its legal status and applicant's authorization to order the SSL certificate on behalf of legal entity. Additionally SCC RA checks that the applicant has proper ownership or authorisation to use the Subject's domain name.
		- The detailed [step by step] instructions relevant to the types of certificates are described in RA Operators Instructions Manual.
- We additionally check the ownership of the domain name according to DNS (whois).
- $\bullet$  SSC Root CA B?
- Verify the email account associated with the email address in the cert is owned by the subscriber. In addition to verification of subscriber's legal identity.
	- Comment #23: ...the procedure of email address verification is still the same as for all other types of certificates. Applicant fills in the form on our web site, where he/she indicates the email address, selects the type of certificate and chooses a password. After that we offer the applicant to check his/her mailbox and click on the URL provided in the message. When he/she accesses his/her mailbox and clicks on the URL we prompt for the previously declared password. It's important to note, that for Class 2 and 3 certificates (Identity verified), we accept non-public domain name hosted email addresses only. And in case of legal entity we additionally check the ownership of the domain name according to DNS (whois). In latter case we might request the applicant to provide us with a proof of ownership other than whois (contract, order form, invoice etc.).
	- SSC Root CA B?
- Verify identity info in code signing certs is that of subscriber
	- Identity is verified for class 2 and class 3, as per CPS section 3.2. For class 3, identity is verified as per Identity is verified according to EU Directive and National el. Signature Law. Details are on pages 33 and 34 of the CPS.
	- SSC Root CA B?
- Make sure it's clear which checks are done for which context (cert usage)

## **Flag Problematic Practices**

(http://wiki.mozilla.org/CA:Problematic\_Practices)

- Long-lived DV certificates
	- o SSL certs are IV/OV, not DV.
- Wildcard DV SSL certificates
	- o SSL certs are IV/OV, not DV.
- Delegation of Domain / Email validation to third parties

o Need to check

- Issuing end entity certificates directly from roots
	- o SSC Root CA A and C do not issue end entity certificates directly from roots.
	- o SSC Root B does.
- Allowing external entities to operate unconstrained subordinate CAs
	- o No sub-CAs operated by third parties.
- Distributing generated private keys in PKCS#12 files
	- o Need to check

• Certificates referencing hostnames or private IP addresses

o Need to check

- OCSP Responses signed by a certificate under a different root
	- o Not sure. Cannot get the OCSP to work yet: I get an error when I force OCSP in Firefox to use either of these OCSP responders, and try to access https://www.dokumentai.lt/data/.
- CRL with critical CIDP Extension
	- o CRLs downloaded into Firefox without error.

## **Verify Audits**

- Validate contact info in report, call to verify that they did indeed issue this report.
	- o COMPLETE verified by internet and email exchange with the auditor.

o Need to update

- For EV CA's, verify current WebTrust EV Audit done.
	- o N/A
- Review Audit to flag any issues noted in the report
	- o None noted